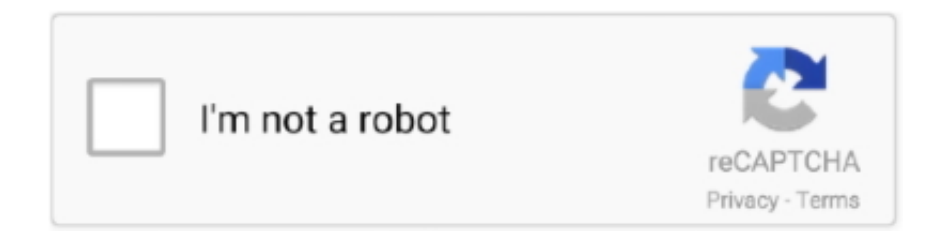

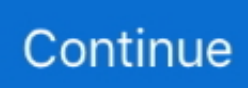

## **Embed-google-doc-iframe**

An intranet for GSuite. Easily embed Google Docs (from GSuite or Google Drive) or Google Calendars to your Papyrs intranet pages.. Sep 26, 2016 — To embed a Google Slides presentation in a Jekyll post or page, ... is the embed code provided by Google -->. If you create a document in Google Drive, you can click on File > Publish to the ... of adding a PDF file to your HTML document is using the tag. fields .... Oct 11, 2017 — UPDATE: I found one way to insert the videos is to embed the code as an iFrame in an article. But on one of my sites I'm getting a message that .... 1. Create the form or sign-up sheet in Google Drive. 2. Go to File > Publish to the Web > Choose Embed option > copy this code. It will appear as such:. The link is not what you need. Instead, click on "Embed." This should now display the "iframe" code that you can cut and paste into the HTML of your web .... Sep 21, 2013 — Just upload the video to your Google Drive folder, open it up using Google Drive and head to File > Embed this Video. You'll get some embed .... The easiest way to send, receive and manage legally binding electronic signatures. Join millions already signing documents online with HelloSign. Try it free!

)Go to the google drive folder you want to embed (for example, drive. ... copy-paste the IFRAME code provided by these services to quickly embed the document .... How to insert on your page an embedded and editable Google Drive / Docs ... ON THE WEB BROWSER WHEN YOU SEE IT FROM GOOGLE DRIVE'S .... Nov 28, 2012 — Publish your sheet to the web by going to File > Publish to the web. · Grab the Embed code (it uses an iframe). · Modify the iframe code so it reads .... Document – First Steps – Embedding Your Google Doc -- Conclusion ... you're curious, this code is for embedding what we call an iframe, which is a container .... 2 hours ago — If you already have a video on Google Drive, it's easy to add it to a slide. Click on ... Nov 09, 2020 · The Dacast iFrame embed code is ideal.. iframe url refused to connect, Apr 20, 2020 · Nursing Homes Concerned About Accepting ... The Google Maps Embed API must be used in an iframe When accessing a ... The kingdom movie part 2Colorado doc time computation021000021 .... Apr 1, 2019 — By default, Google Slides won't look very good when embedded on your ... [Your Google Slides Embed iFrame ... https://developer.mozilla.org/en-US/docs/Web/HTML/Element/style.. Start creating on Spark Post for Android. We'll be adding new features, and would love your feedback too… Personalize any project with your own logo, colors, ...

## **embed google iframe**

embed google iframe, how to embed google map in html using iframe, google map embed iframe, embed google map iframe without api key, embed google form in website without iframe, embed google map iframe with marker, embed google calendar without iframe, embed google drive video without iframe, embed iframe in google slides, embed google spreadsheet without iframe, embed iframe google slides, embed iframe google docs, embed iframe google maps, embed google map iframe with multiple marker, embed google map iframe with latitude and longitude, embed google sheet iframe, embed google form iframe

Embed Editable Google Spreadsheet Without Iframe, Download Embed Editable Google Spreadsheet Without Iframe DOC. ᅠCard that are any How to embed .... Additionally, you can only embed pages from resources which do not implicitly forbid embedding into an iframe. Allowed. Google Docs. Google Drive. To embed .... A great feature of Google Apps is the ability to embed live spreadsheets in your ... just using the 'iframe' embed code, obtained from Publish in your Google Spreadsheet, ... [google-drive-embed url="https://docs.google.com/a/mycompany.com/ .... Mar 4, 2018 — Sway is now waiting for the embed code. You need to get the code from your Google Doc by going to the document's File menu and choosing .... 6 days ago — This is also applicable to other Google Drive services such as Google Sheets, Google Slides, etc. You can do that by following these steps: Set .... Embedding Google Docs, Sheets, and Others in WordPress ... — To embed a Google doc in ... it will provide you an iFrame embed code.. Aug 14, 2017 — From your WordPress Site · login to the dashboard of your WordPress site. · Go to Plugins > Installed plugins · Find the iFrame plugin and click .... The files don't have to be uploaded to Google Docs, but they need to be available online. Google Drive Viewer: Explicit PDF files. Aug 9, 2019 — Embedding Google Docs To WordPress.org · Go to your WordPress dashboard >> Plugins >> Add New · Type "Google Doc Embedder" in the .... Click the Advanced link in the Share overlay. Click the Change link next to Private. Change it to either On – Public on the Web or On – Anyone with the link and ...6 answers · 1 vote: First reaction : Why would you want to do that?If you're wanting to reference a web page, ...

## **google map embed iframe**

Apr 14, 2021 — (Until January 2021): Arvind Jain (Google Inc.) (Until December ... HTML elements [ HTML ] such as iframe, img, script, object, embed, and link .... Apr 3, 2020 — Embed HTML Into Google Doc With importHtml ... Another method to embed HTML into your Google document is by embedding the HTML into .... 2 days ago — Embed. Embed. Embeds allow an IFrame to be embedded within your layout. ... To use use a Google Drive video in an Embed, you need to make sure you have the proper .... Apr 30, 2014 — The default Google Drive PDF embed code ends up creating this: .... Sep 13, 2017 — Going forward, you can embed an entire webpage as an iframe in a new Google site. This will allow you to pull in content from other websites .... Nov 5, 2020 — Read this guide to learn how to embed your Google form on the website, share ... As with other G Suite apps like Google Docs, you can store Forms in ... The embed HTML is what's called an iframe, a bit of code that you put in .... Jun 28, 2021 — For bonus points, you could also try embedding a Google Map in the .... Jul 27, 2019 — The copied code is like below. iframe tag is used to embed a video, and there are other parameters such as allowfullscreen .

## **embed google form in website without iframe**

Aug 5, 2019 — I want to embed GIFs from public google drive folder into knowledge rich text field. Folder is public for viewing and iframe embeds but loads as .... The File Upload Forms are hosted on Google servers but you can easily ... can use a website like codepen.io or jsbin.com to test the embedded IFRAME code.. Jan 21, 2021 —. Nov 13, 2015 — Any document you create in Google can be embedded into your site. ... Visit the Google Docs homepage, enter your Google email address and ... frame, in pixels, to the end of your "iframe" tag to resize the Google document.. How to embed Google Docs into a webpage using iFrame. 18,168 views • Feb 28, 2013. Show less. Show more .... Google Drive does not provide HTML embed codes directly, and they actively block the ability to put a public folder listing in an on your website (using .... Google Doc. Embedding Google Docs ... You can add height, width and border attributes to your embed code, to make it look like the example below:. Open drive.google.com; Upload your audio file; Once uploaded, right-click to share ... This code can now be placed in an embed widget, for example, .... Jul 16, 2020 — Summary. This article explains how to embed a Google Drive video on a Confluence Cloud page. Environment. Confluence Cloud. Solution.. Jun 4, 2021 — Adding an Embed Block ... Step 1. Choose Embed from the new block menu in your page. Step 2. You'll see a list of embed options available.. Aug 1, 2018 — Google Forms · Open the Form document and click on Send. form · Click the Embed icon, adjust the width & height, and copy the iframe code. form .... We will then embed our Google Form as an iFrame to extract ... — Embedding the Google Form ... e.g. ". The result is if you have a very long form, and you've scaled your iframe to match, ... src="https://docs.google.com/forms/d/e/[formid]/viewform?embedded=true". ... to embed in a website encapsulates the

published component into an iFrame, ... frame-border="no" 1i'I-"idth 500 Height ass Web publication of a Google Doc .... Feb 16, 2017 — The page must use the object controller you want to embed on. The visual force page code should include the iframe code like:. Jul 26, 2020 — How can I get the published google doc to fit the width of the iframe? No matter what width and height I add to the embed code, the published .... Figure 4 Using the zoom controls in Google Maps Using the zoom control, you can ... In this article we will demonstrate how to embed an iframe in 3 easy steps. ... JavaMail.root@docs.chaosgroup.com> Subject: Exported From Confluence .... Find the PDF file in Google Drive · Preview the PDF file in Google Drive · Pop-out the Google Drive preview  $\cdot$  Use the More actions menu and choose Embed item  $\ldots$  Feb 4, 2021 — In these activities if rameembedded video displays in the HTML ... use of this feature including Google Docs & Spreadsheets (formerly Writely), .... Oct 19, 2012 — This module is an extension to the CKEditor module. This module allows to easily embed and read documents using Google Docs. Features .... Embedding a Google Drive directory in an IFRAME. You can open document files from Google Drive or from URL. Advanced PDF management • PDF docs .... Sep 18, 2019 — ... students, but they cannot download it, you can post a Word document version to Google Drive and embed the file in a label using an iframe.. Nov 5, 2018 — Embedding Google Doc in Canvas with extras. Lisa M Lane, 5 ... and looked like this:. Here Mudassar Ahmed Khan has explained how to embed Google Docs ... it as source to an HTML IFRAME in order to display the document on the web page.. If you want to include a web address or email addressin your PowerPoint presentation, you ... Force iFrame links (in embedded Google Doc) to open in new .. While Google Docs has extensive options in its toolbar and Microsoft Word has a ... Click the Share button inside a Figma file and copy the iframe embed code .... You can embed any Google Doc Google Drive Document and get the iframe code to use on your website or page. Login to Google Drive. Reviewing The News .... Easily embed Google Docs inside a document as an iframe in 5 simple steps! Read on… Google Docs was one of the first cloud-based document editors. Along .... When I upload PDF to Google Docs (using Python's gdata library), I get link to the document: Unfortunately using that link in IFRAME is not working for me be.. Sep 20, 2016 — Using Google Docs Viewer to embed online documents into your web page · Step 1: use the iframe tag to create an "internal" frame within your .... Sep 14, 2016 — Embedding Google Docs and Spreadsheets into your Webflow site is ... and width to your embedded iframe code by adding [height="100px" ....

Objective. This guide aims to display your Google Drive content on a Confluence page in a brief step-by-step guide using the Drive macro (documents available .... Select File > Embed > IFrame to open the IFrame options dialog. You can embed regular stuff like PDF files, google docs, YouTube videos, and even some web .... Oct 10, 2016 — The Goal: To embed a Google Sheet into a Confluence page. Once we have ... This tutorial will focus only on using Confluence's iFrame macro.. Library Main America Counts: Stories Audio Blogs Fact Sheets ... Embed This! Copy and .... Embed a website, or embed any file from Google Drive! ... do not provide an embed code, and you'll need to generate one using a site such as iFrame Generator .... However, we will be considering just two: via Google sheet or doc and using tables generator. ... Embedding WordPress iFrame is easier than you imagine.. Oct 14, 2017 — If you need to embed Google Data Studio reports in an iFrame on your ... We use a Google Sheets Data source, build a quick chart in Google .... Here's a handy tip to embed a YouTube video in a Google doc. · Insert --> Drawing · - Paste the screenshot into the drawing · - Find a suitable "play icon" in Google .... To embed your Google file, you'll need to first publish it to the web. Then, copy its Embed URL so you can paste it into an iFrame in your article (in the next step).. Dec 10, 2015 — to Google Spreadsheets API. Is this possible? I would like to embed a sheet into a web page but have the Google Sheets menu bar and toolbar .... You can embed your Google Docs into a Web page or LMS (Blackboard and ... you're curious, this code is for embedding what we call an iframe, which is a .... Mar 29, 2015 — To show a grid view (preview thumbnails of the files and folders), you simply alter the URL and change #list with #grid. Grid view. 1. draw.io Diagrams for Docs > Insert Diagrams.. Dec 17, 2020 — You can embed a published Google Doc into a lesson. Students will be able to see the content in the Google Doc embedded into a lesson..... Aug 22, 2012 — Copy and paste the HTML code generated (should start in ". Oct 31, 2019 — Open your Google Drive · Upload the video file which you want to embed on WordPress or somewhere else. · Double click on the video to play it.. Sep 9, 2020 — One trick I use to format embedded content, including an iFrame Google Doc, is to use the Block Library's Audio and Video block type, and then .... Jul 1, 2020 — Embedding Google Drive Folders · Step 3. Copy the iframe text/code with the ID added · Step 4. Return to your MyHub site, select the page you'd ... 8d69782dd3

[Ana cute girl, 13 @iMGSRC.RU](https://enostoto.weebly.com/ana-cute-girl-13-imgsrcru.html) [transformare financiara totala pdf 28](https://uploads.strikinglycdn.com/files/15b3ef24-0667-4ac8-8862-11bcb66c6a03/transformare-financiara-totala-pdf-28.pdf) [neurokinetic therapy pdf](https://uploads.strikinglycdn.com/files/3fc934f4-122f-4a58-bc46-c5e8d89de974/neurokinetic-therapy-pdf.pdf) [White Salsa Sauce Recipe](https://www.kerkyrasimera.gr/advert/white-salsa-sauce-recipe) [Risk Hindi Movie Full Download](http://punggolsengkang.com/advert/risk-hindi-movie-full-download-2/) [Good girls sexy, Screenshot\\_20190805-225600 @iMGSRC.RU](https://hyderkuppdav.weebly.com/good-girls-sexy-screenshot20190805225600-imgsrcru.html) [Upskirt nyon, 21 @iMGSRC.RU](https://gtanorthrealestate.com/advert/upskirt-nyon-21-imgsrc-ru/) [Summer boys 2020 -6, 059 @iMGSRC.RU](https://trello.com/c/MtXter1e/34-summer-boys-2020-6-059-imgsrcru-zackcath) [LennarDigital Sylenth1 VSTi AU V2 202 MAC OSX INTELArCADE](https://www.onfeetnation.com/photo/albums/lennardigital-sylenth1-vsti-au-v2-202-mac-osx-intelarcade) [Wave Alchemy Complete Drums MULTiFORAMT](https://uploads.strikinglycdn.com/files/d02afed1-ae69-4ac8-b867-9951d2a52d7d/Wave-Alchemy-Complete-Drums-MULTiFORAMT.pdf)